# **Vectors (Vectores)**

Agustin J. González Versión Original de Kip Irvine ELO320: Seminario II 2do. Sem 2001

Copyright Kip Irvine 2001, all rights reserved.

## Contenidos

- . Qué es un vector?
- ! Declaración de Objetos Vectores
- $\bullet$ Inserción y eliminación de items
- $\bullet$ Uso de sub-índices
- $\bullet$ Obtención y modificación del tamaño
- $\bullet$ Preasignación de espacio
- **.** Paso de vectores a función
- ! Retorno de instancias de vector

#### Qué es un vector? De la biblioteca de plantillas estándares de C++ C++ (standard template library) (STL):

Un vector es una secuencia que soporta accesos aleatorios a elementos, posee tiempo constante en inserción y eliminación de elementos de los extremos, y tiempo lineal en inserciones y eliminaciones de elementos al comienzo o en el medio. El número deelementos en un vector puede variar dinámicamente; administración de memoria es automática.

El vector es la más simple de las clases contenedoras de la STL y en muchos casos la más eficiente.

#### Declaración de Objetos Vector

! Podemos declarar vectores de cualquier tipo

! El vector puede estar vacío o puede tener un tamaño.

**#include <vector>**

**vector<double> scores(20);**

**vector<string> names;**

**vector<bool> busyFlags(5);**

**vector<Student> classRoll(50);**

## Inserción y Elimincación de Ítems

- push\_back(*item*) inserta un ítem
- ! pop\_back() elimina un ítem, pero no lo retorna

#### Inserción y Eliminación de ítems

**vector<double> temps;**

```
temps.push_back( 88.5 );
temps.push_back( 87.2 );
temps.push_back( 82.1 );
```

```
// now the vector contains elements in
// positions [0], [1], and [2].
```

```
// remove the last element:
temps.pop_back();
```
## Uso de Sub-índices

• Para cualquier sub-índice n, lo siguiente debe ser verdadero:

 $0 \leq n \leq \text{size}$ ()

• La case de vectores en C++ no atrapan este error !!

```
vector<int> scores;
scores[0] = 25; // error
scores.push_back( 15 );
scores[0] = 25; // ok now
```
## Constructor

- Un constructor de un vector puede tomar un parámetro entero que define su tamaño
- ! Cada elemento puede ser opcionalmente inicializado por el constructor

```
vector<string> names(10);
```

```
vector<int> scores(10, 0);
// all 10 elements contain zero
```

```
vector<int> backup( scores );
// make a copy of a vector
```
## Obtención y Cambio del tamaño

- ! size() retorna el número de elementos en el vector
- **.** empty() retorna verdadero si el tamaño es cero
- $\bullet$ push\_back() aumenta el tamaño en 1
- $\bullet$ pop\_back() reduce el tamaño en 1
- $\bullet$ resize() cambia el tamaño

#### Obtención y Cambio del tamaño

```
vector<string> names(10);
```

```
cout << names.size(); // 10
```

```
names.push_back("Sam");
cout << names.size(); // 11
```

```
names.resize(15); // size = 15
names.pop_back(); // size = 14
```
## Expansión Automática

- $\bullet$  push\_back() causa que el vector aumente su espacio asignado si es necesario
- ! Una copia del vector es hecha, lo cual causa overhead (tiempo de ejecución no usado eficientemente)

### Reserva de Espacio

- ! reserve(n) reserva un espacio para expansión sin afectar el valor retornado por size()
- $\bullet$  Usamos reserve() para hacer push\_back() más eficiente

Un vector debería ser encapsulado en una clase para proveer adecuado chequeo de errores

```
class Scores {
public:
  double At(int index) const;
   // return the score at index
private:
   vector<double> m_vScores;
};
```
#### La función At() puede efectuar chequeo de rango:

```
double At(int index) const
{
  if(index >= 0 && index < m_vScores.size())
     return m_vScores[index];
   else return 0;
}
```
Un valor de tamaño no puede ser pasado a un constructor de un vector en una clase:

```
class MyClass {
public:
private:
  vector<int> myVec(20); // error!
  vector<int> myVec; // ok
};
```
En su lugar, el espacio para el vector puede ser reservado en la implementación del constructor usando el iniciador de miembros:

**MyClass::MyClass(int theSize)**

 **: myVec(theSize)**

**{**

**}**

O, el espacio para el vector puede ser reservado en el cuerpo del constructor:

**MyClass::MyClass(int theSize) {**

```
 myVec.reserve(theSize);
```
**}**

```
 // size() still returns 0
```
O, el tamaño puede ser explícitamente definido, lo cual causa la inserción de objetos vacíos:

**MyClass::MyClass(int theSize)**

```
 myVec.resize(theSize);
```
**{**

**}**

 **// size() returns value of theSize**

#### Paso de Vectores a Funciones

- $\bullet$  ! Siempre pasemos el vector por referencia
- $\bullet$ Usamos const si el vector no será modificado

```
double calcAverage(
       const vector<double> & scores )
{
  double avg = 0;
   //...
   return avg;
}
```
## Llenado de un Vector

! Ejemplo: Llenado de un vector con enteros aleatorios entre 0 y 99:

```
void fillRandom( vector<int> & vList)
{
  int i;
   for( i = 0; i < vList.size(); i++)
 {
     int n = rand() % 100;
     vList[i]= n;
 }
}
```
#### Vector como valor retornado

! Podemos declarar un vector dentro de una función y retornar una copia de él:

```
vector<int> makeRandomVector( int count )
{
  vector<int> list(count); // set the size
  int i;
 for( i = 0; i < count; i++) {
     list[i] = rand();
  }
  return list; // return a copy
}
```
#### Vector como valor retornado

**vector<int> Z = makeRandomVector( 25 );**

### Algoritmos Estándares de Vectores

- **.** Encontrar un valor único
- ! Contar el número de coincidencias
- ! Recolectar todos los valores coincidentes
- **.** Remover un elemento
- Insertar un elemento

## Búsqueda de la primera coincidencia

! Retorna el índice del primer valor en el vector que coincida con un valor dado (o retorna -1)

```
int findMatch(const vector<int> & vec,
                 int t)
{
  int i = 0;
   while (i < vec.size())
    \textbf{if}(\textbf{vec}[i] == t) return i;
      else i++;
 }
   return -1; / no match was found
}
```
## Cuenta el Número de Coincidencias ! ¿Cuántos valores son mayores que un valor dado?

```
int count_greater( const vector<double>
                     & vec, double cutoff )
{
   int count = 0;
   int i;
   for (i = 0; i < vec.size(); i++)
 {
     if( vec[i] > cutoff )
       count++;
 }
   return count;
 } // source: Horstmann
```
#### Recolección de Coincidencias

! Encuentra y retorna las posiciones de todos los valores superiores a un umbral dado.

```
vector<int> find_all_greater(
       const vector<double> & vec, double t)
PURPOSE: Find all values in a vector that are greater than a threshold
RECEIVES: vec - the vector t - the threshold valueRETURNS: a vector of the positions of
           all values that are greater
           than the value t
```
#### Recolección de Coincidencias

```
vector<int> find_all_greater(
    const vector<double> & vec, double t)
{
    vector<int> pos;
    int i;
    for (i = 0; i < vec.size(); i++)
 {
      if( vec[i] > t )
        pos.push_back(i);
 }
    return pos;
}
  // source: Cay Horstmann
```
## Eliminación de un Elemento

• Si el orden no es importante, sobre-escribir el elemento removido con el últimoelemento.

```
void erase(vector<string>& vec, int
  pos)
{
    int last_pos = vec.size() - 1;
    vec[pos] = vec[last_pos];
    vec.pop_back();
}
   // Source: Cay Horstmann
```
## Eliminación de un Elemento

! Si el orden es importante, mover hacia abajo todos los elementos sobre el elementoremovido.

```
void erase(vector<string>& vec, int pos)
{
    int i;
    for (i = pos; i < vec.size() - 1; i++)
      vec[i] = vec[i + 1]; vec.pop_back(); // remove last elt
}
   Source: Cay Horstmann
```
## Inserción de un Elemento

- ! La inserción de un nuevo elemento en el medio de un vector ordenado
- Algoritmo
	- **.** Duplicar el último elemento
	- ! Comenzar desde atrás, correr cada elemento hacia atrás en una posición hasta alcanzar la posición de inserción
	- ! Insertar el nuevo elemento en el espacio abierto

#### Inserción de un Elemento

```
void insert(vector<string> & vec,
      int pos, string s)
{
  int last = vec.size() - 1;
  // duplicate the last element
  vec.push_back( vec[last] );
   // slide elements back to open a slot
   int i;
   for (i = last; i > pos; i--)
    vec[i] = vec[i - 1];
  vec[pos] = s; // insert the new element
}
```
## Ordenar un Vector

- $\bullet$  Asumir que el vector contiene ítems cuyos tipos/clases es predefinido en C++
- $\bullet$ La función sort() pertenece a la biblioteca <algorithm>
- $\bullet$  begin() apunta al primer elemento, y end() apunta al posición siguiente al último elemento

```
#include <algorithm>
vector<int> items;
sort( items.begin(), items.end());
```
## Iteradores (Iterators)

- Un iterador es un puntero a un elemento de un vector que puede movido hacia delante o hacia atrás a través de los elementos del vector.
- $\bullet$  Dereferenciamos un iterador para acceder los elementos que este apunta. (\* = operador de dereferencia)

```
vector<int> items;
vector<int>::iterator I;
I = items.begin(); // first number
cout << *I << endl; // display the number
```
### Ordenamiento Usando Iteradores

! Podemos pasar iteradores a la función srt()

```
#include <algorithm>
vector<int> items;
vector<int>::iterator I1;
vector<int>::iterator I2;
I1 = items.begin();
I2 = items.end();
sort( I1, I2 );
```
## Ordenamiento de Tipos definidos por el usuario

- ! Ordenar un vector que contenga elementos de nuestra clase es levemente más avanzado
- ! Debemos sobrecargar el operador < en nuestra clase

**vector<Student> cop3337;**

**sort( cop3337.begin(), cop3337.end());**

## Sobrecarga del Operador <

```
class Student {
public:
   bool operator <(const Student & S2)
 {
     return m_sID < S2.m_sID;
   }
private:
   string m_sID;
   string m_sLastName;
};
```
#### Operaciones comunes con vectores

```
vector<int> items;
// Reverse the order
reverse( items.begin(), items.end());
// Randomly shuffle the order
random_shuffle( items.begin(), items.end());
// Accumulate the sum
#include <numeric>
int sum = accumulate( items.begin(),
           items.end(), 0 );
```
## Encontrar/Remover el valor más Encontrar/Remover el valor más pequeño

**vector<int> items;**

**vector<int>::iterator I;**

**// find lowest value I = min\_element(items.begin(),items.end());**

**// erase item pointed to by iterator I items.erase( I );**

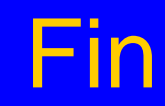

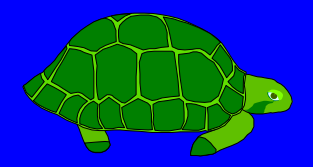